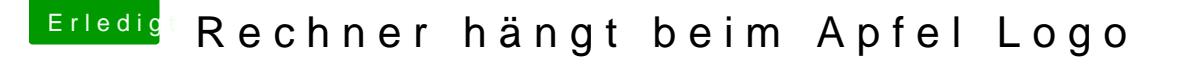

Beitrag von al6042 vom 10. Mai 2018, 17:17

Die Idee ist schon korrekt, aber wie du siehst nicht ausreichendL Leider sieht man auch nicht, welche Versionen tatsächlich eingesetzt werden. Zippe doch bitte mal deinen EFI-Ordner Dante paonshteenign als Das geht über "Erweiterte ADnatweointn'hä<sup>n</sup>ge